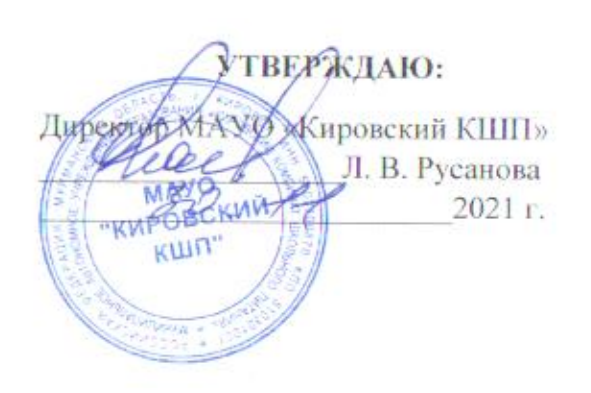

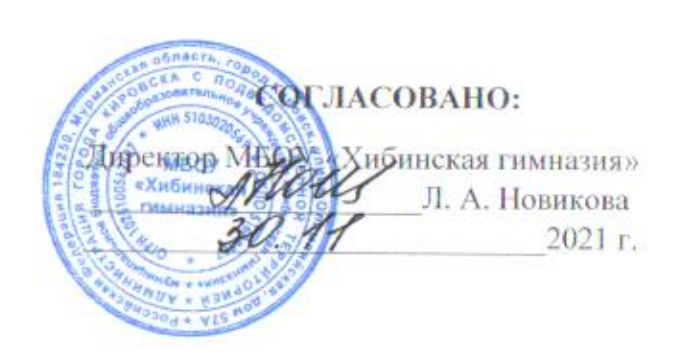

Примерное двенадцатидневное меню двухразового питания детей, дифференцированное по возрастным группам обучающихся (12 лет и старше), в оздоровительных учреждениях с дневным пребыванием детей на базе школ в период зимних каникул г. Кировск

### Первая неделя / День 1 / Понедельник

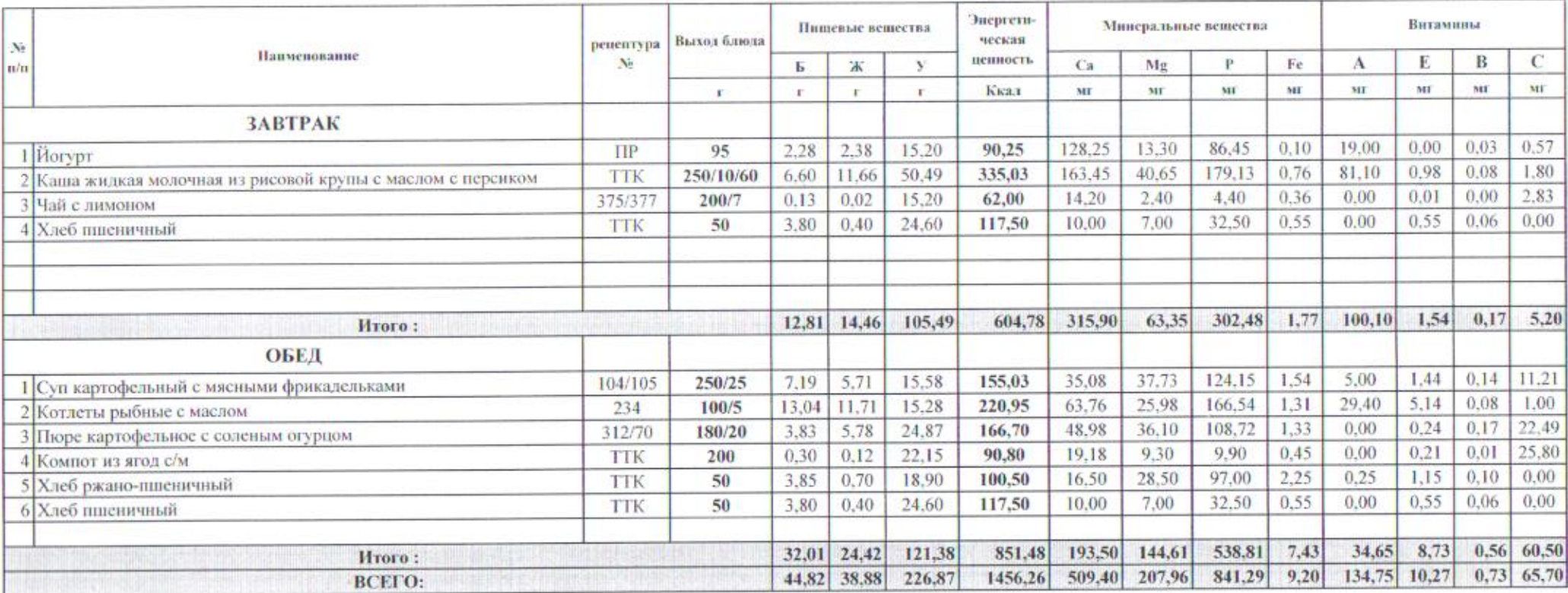

# Первая неделя / День 2 / Вторник

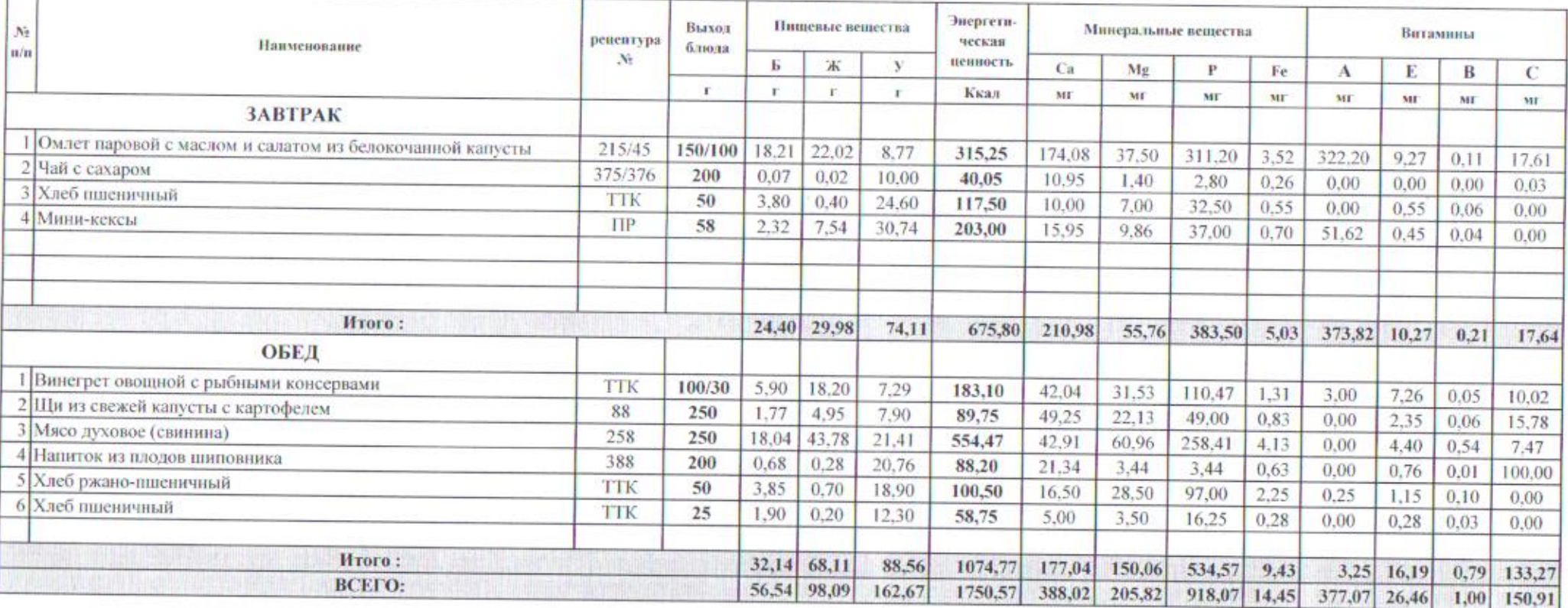

### Первая неделя / День 3 / Среда

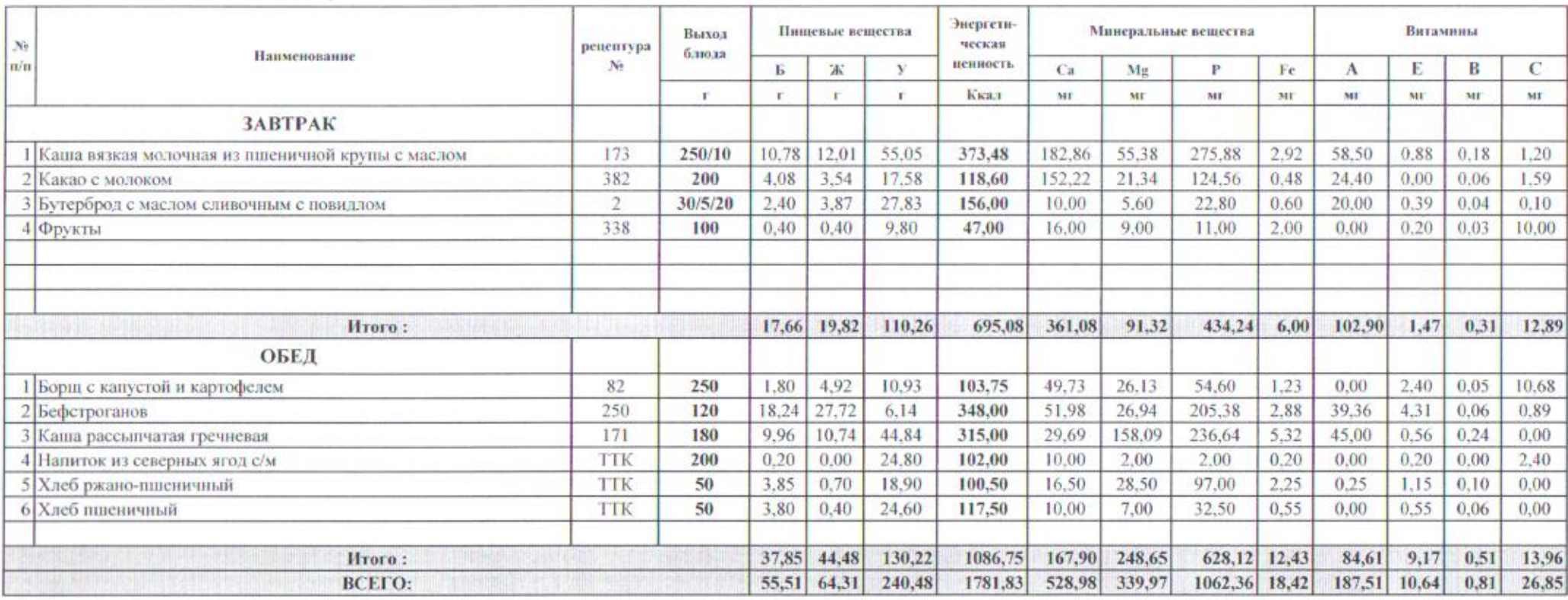

### Первая неделя / День 4 / Четверг

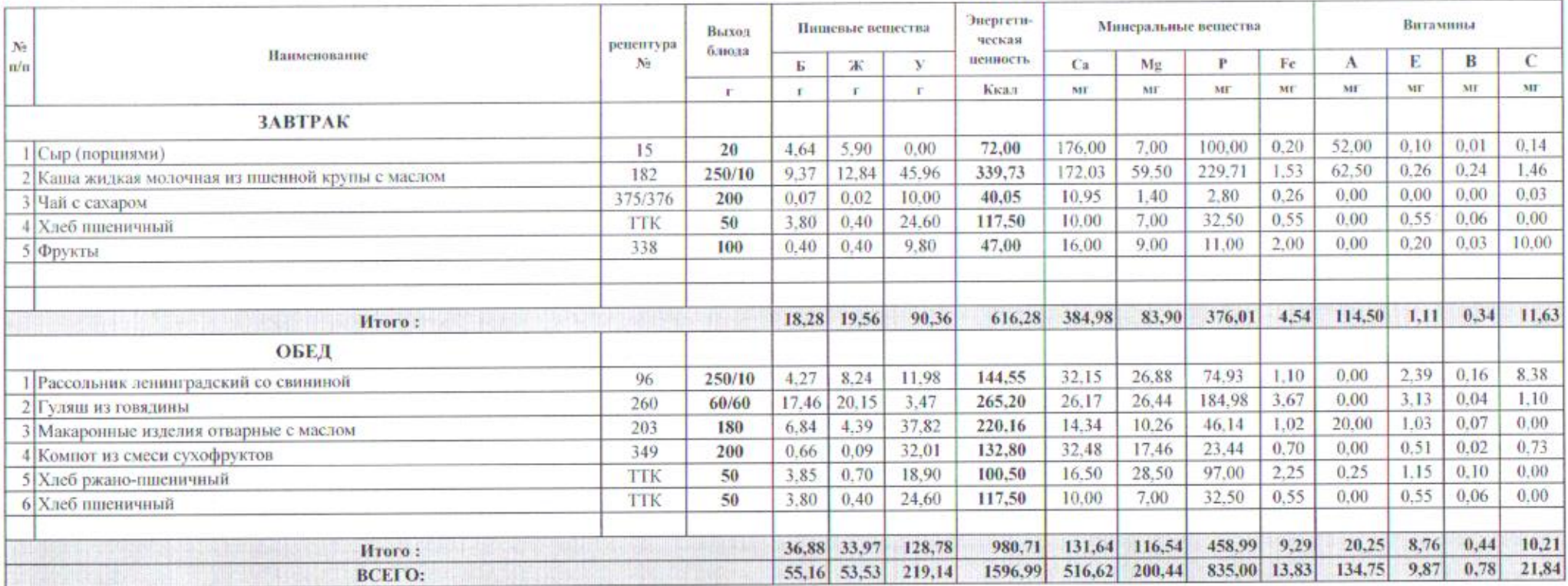

#### Первая неделя / День 5 / Пятница

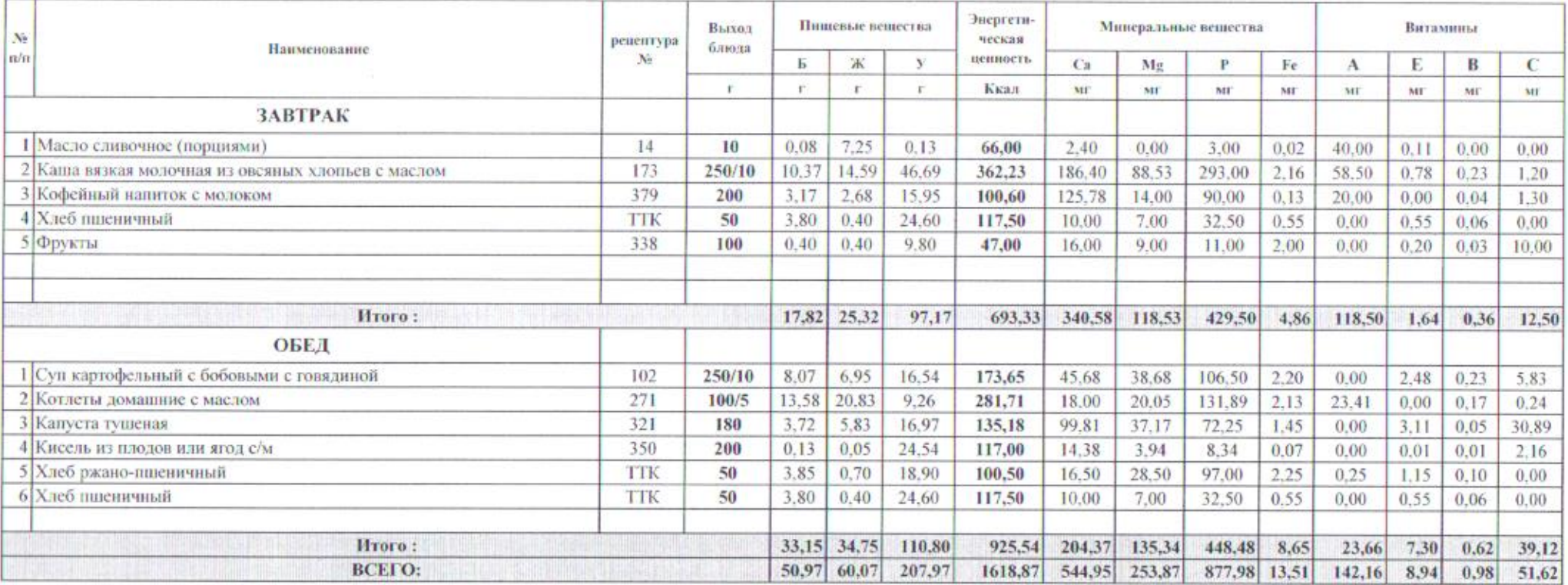

### Первая неделя / День 6 / Суббота

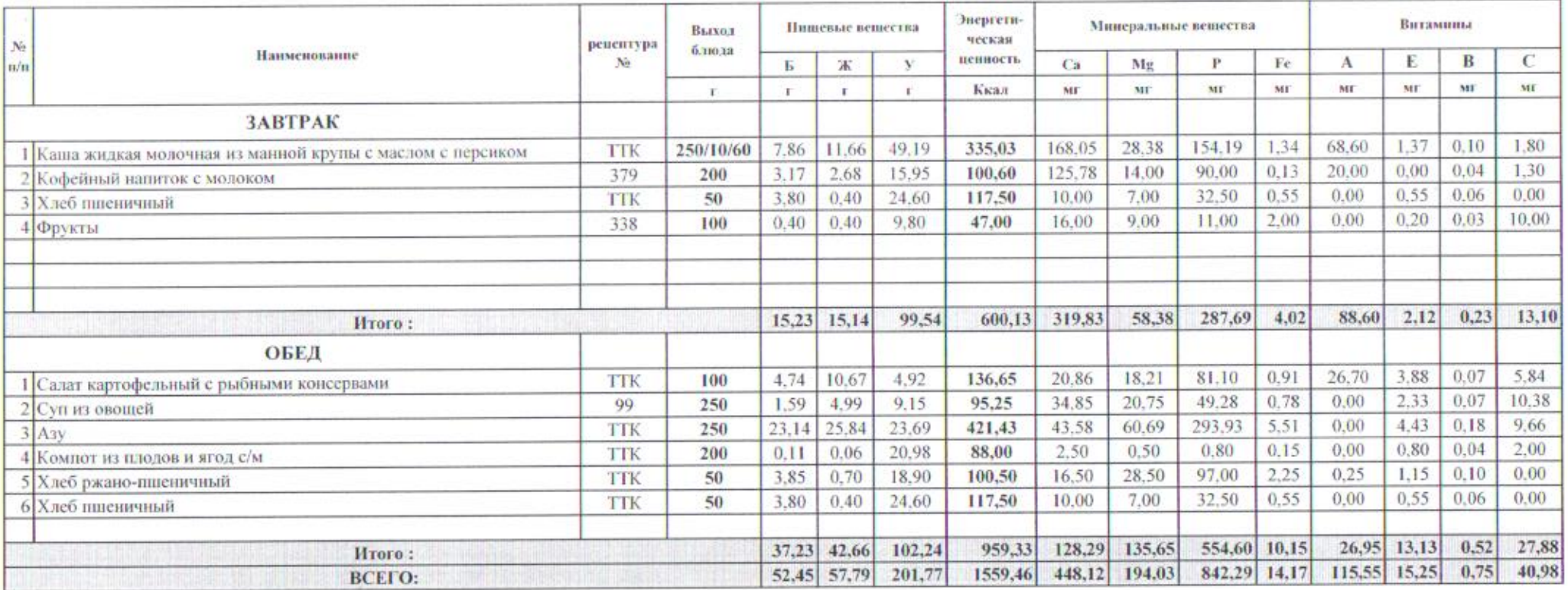

## Вторая неделя / День 7 / Понедельник

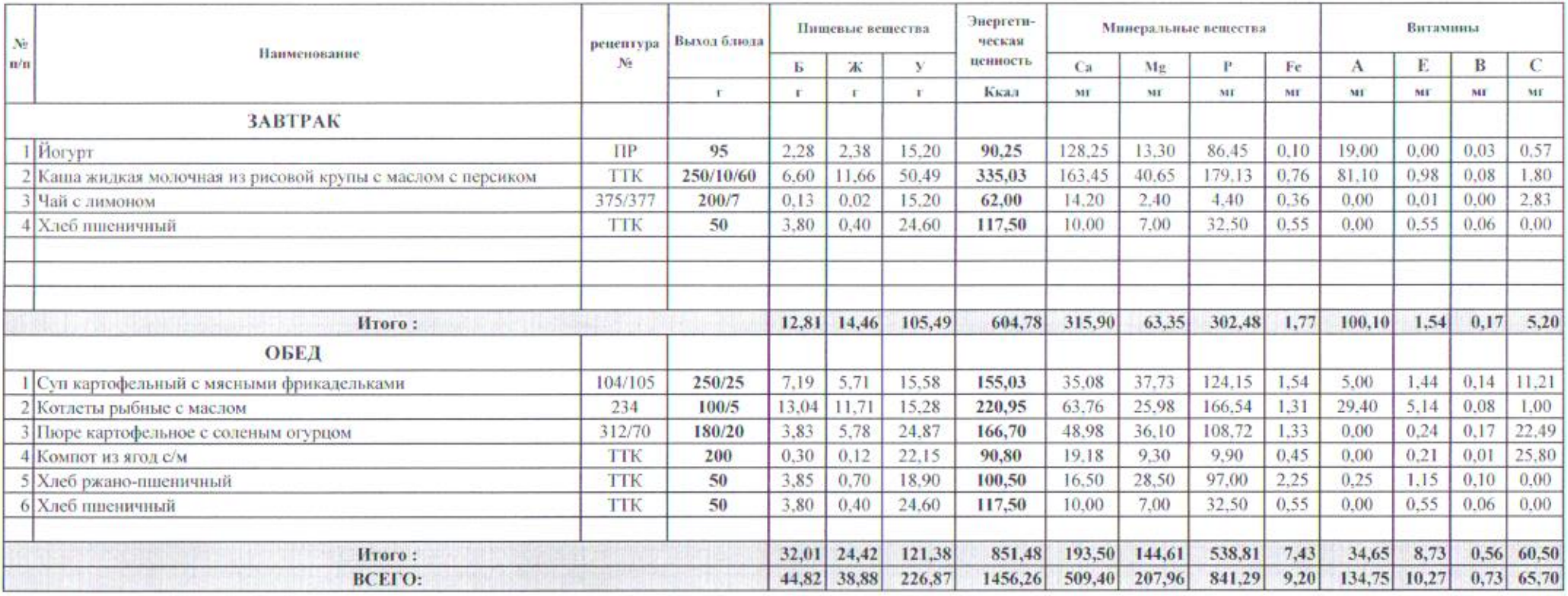

#### Вторая неделя / День 8 / Вторник

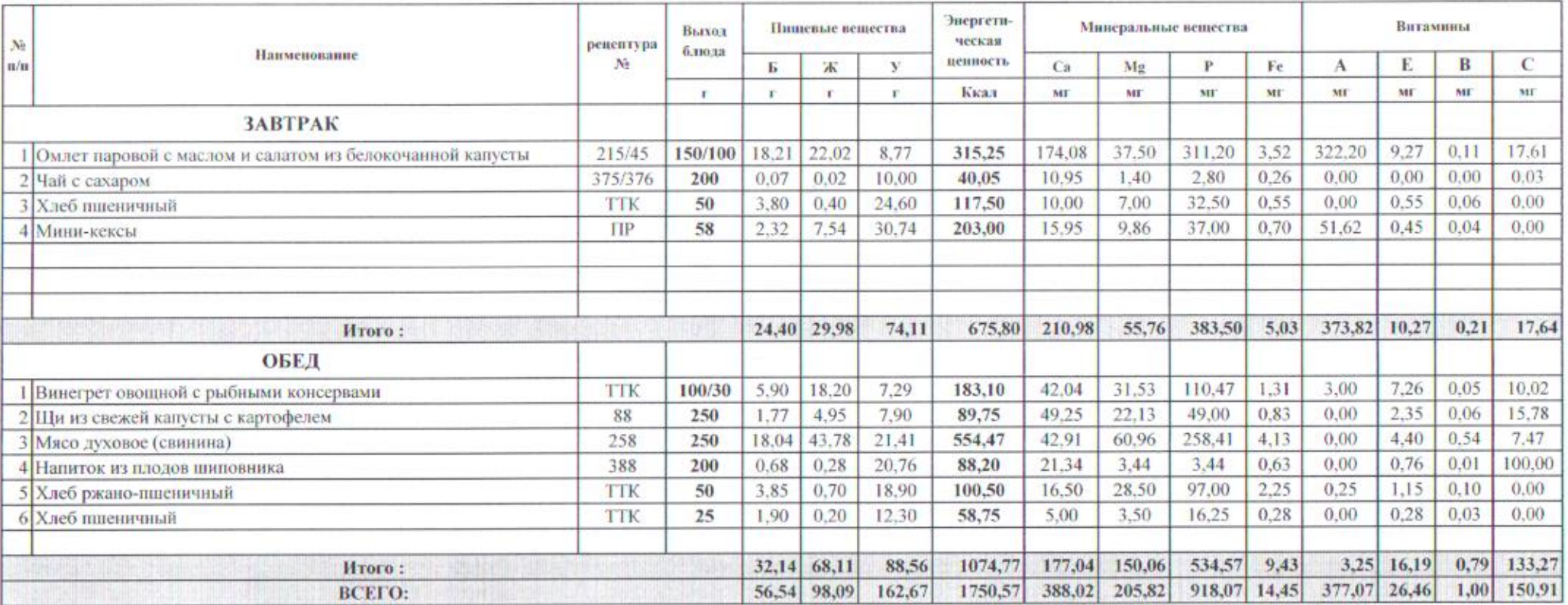

## Вторая неделя / День 9 / Среда

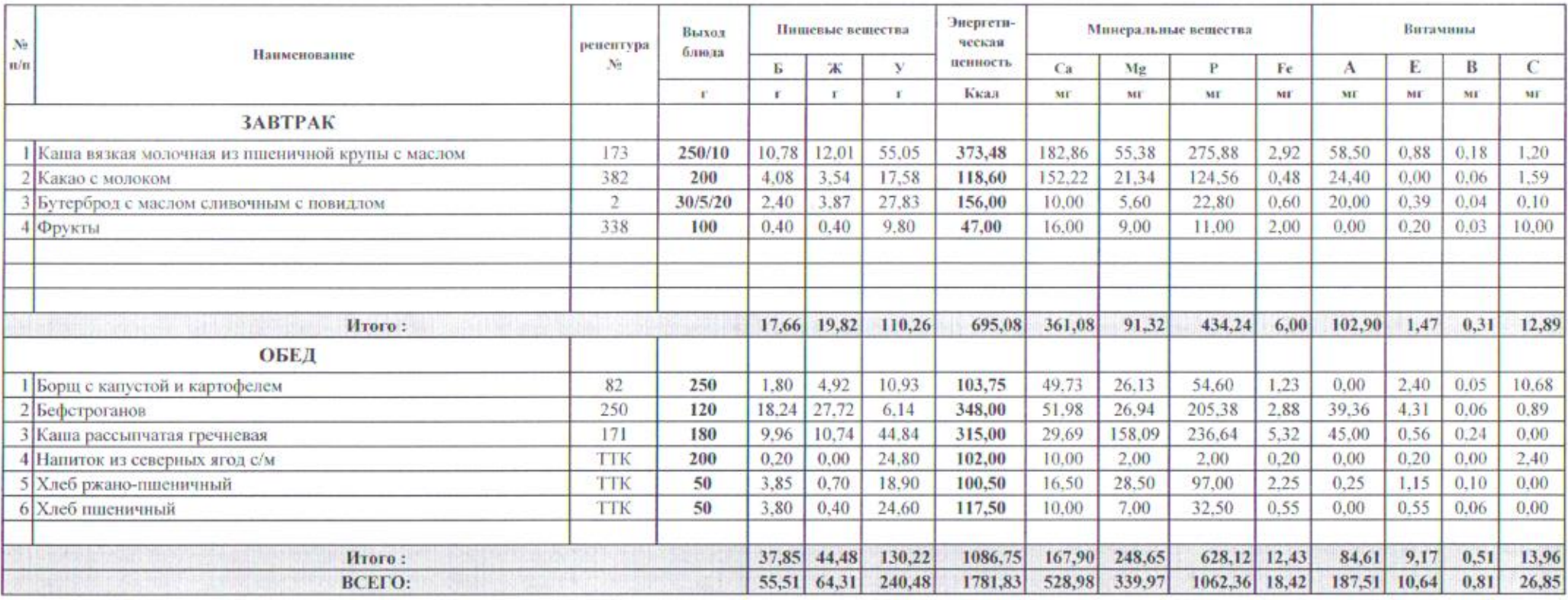

 $\sim$ 

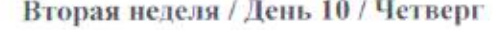

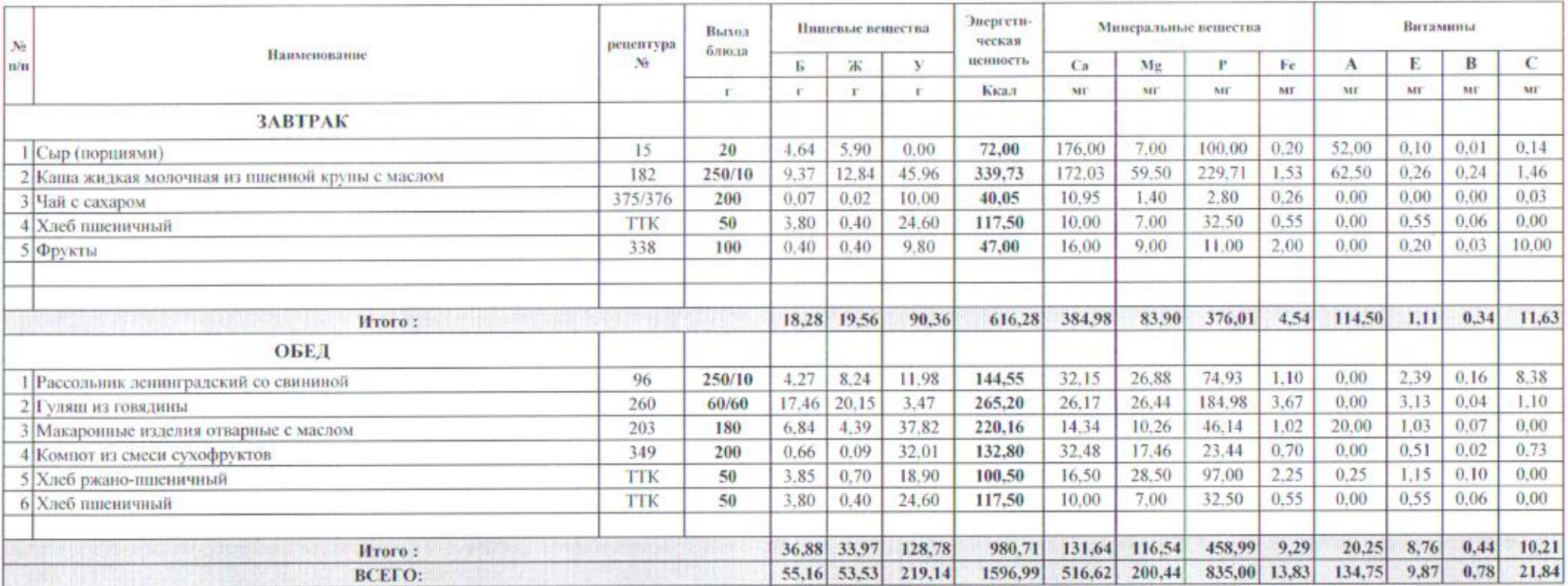

 $25 - 35$ 

#### Вторая неделя / День 11 / Пятница

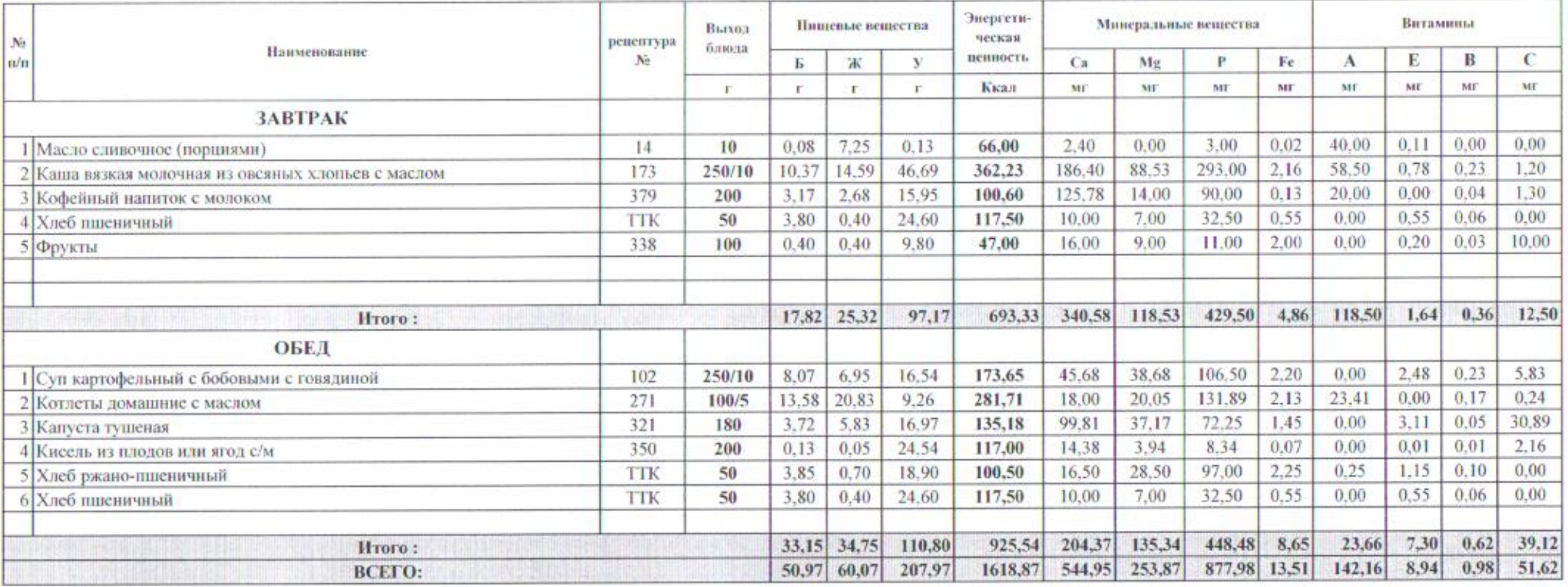

### Вторая неделя / День 12 / Суббота

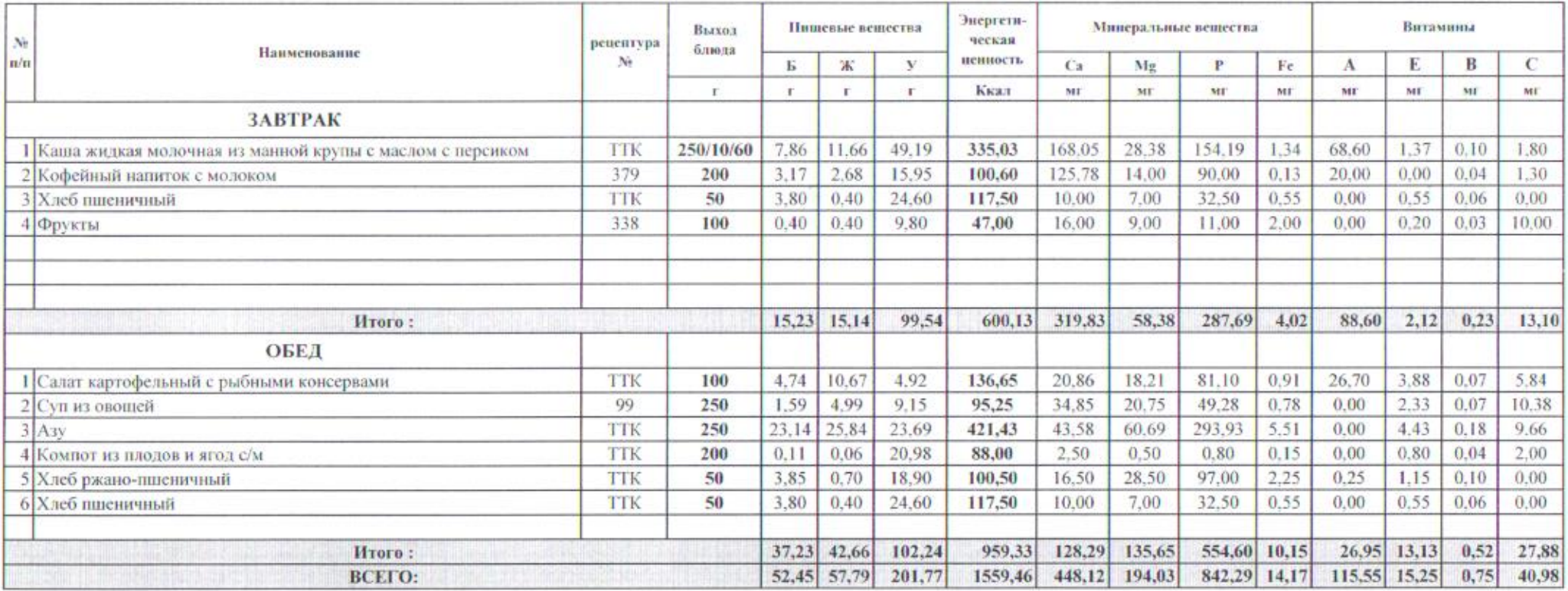

Распределение потребления пищевых веществ и энергии

по приёмам пищи к примерному двенадцатидиевному меню двухразового питания детей,

дифференцированному по возрастным группам обучающихся (12 лет и старше),

в оздоровительных учреждениях с дневным пребыванием детей

на базе школ в период зимних каникул

г. Кировск

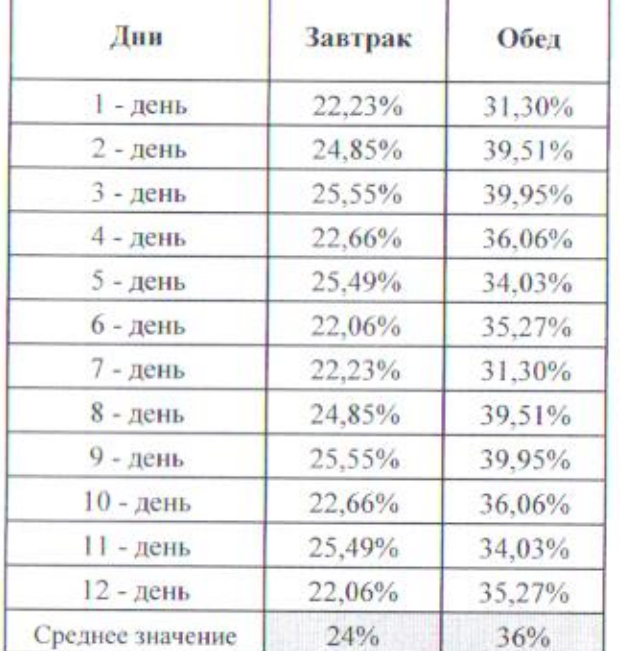

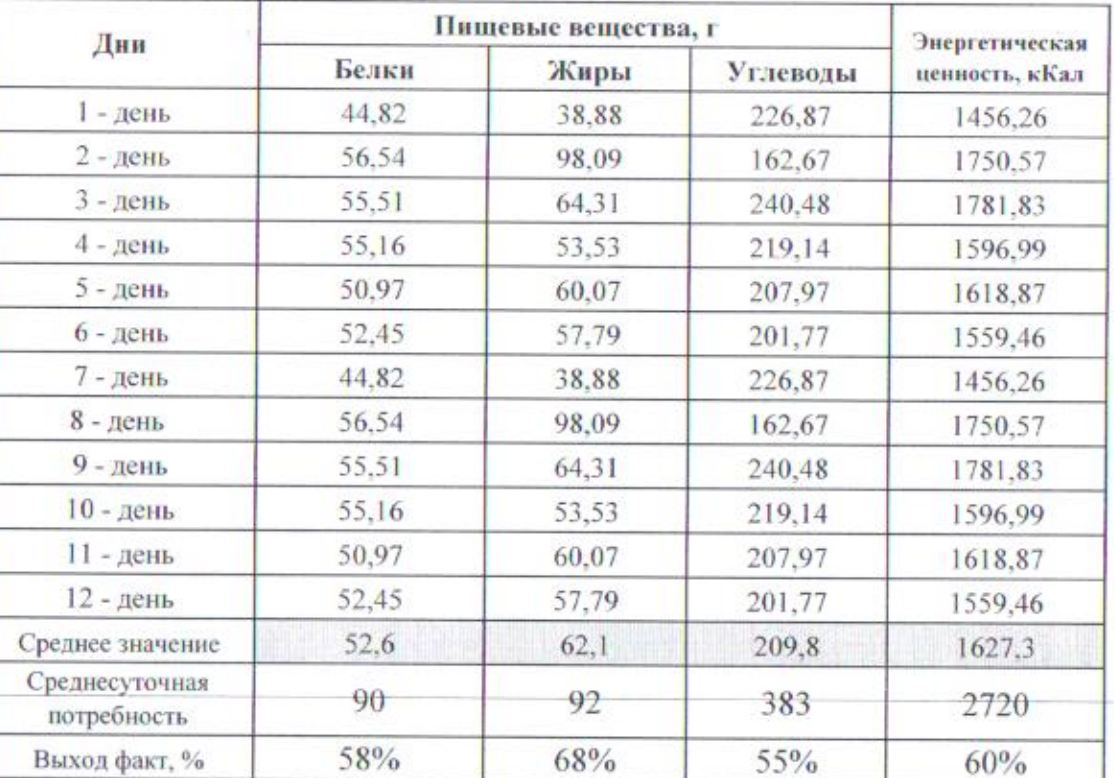